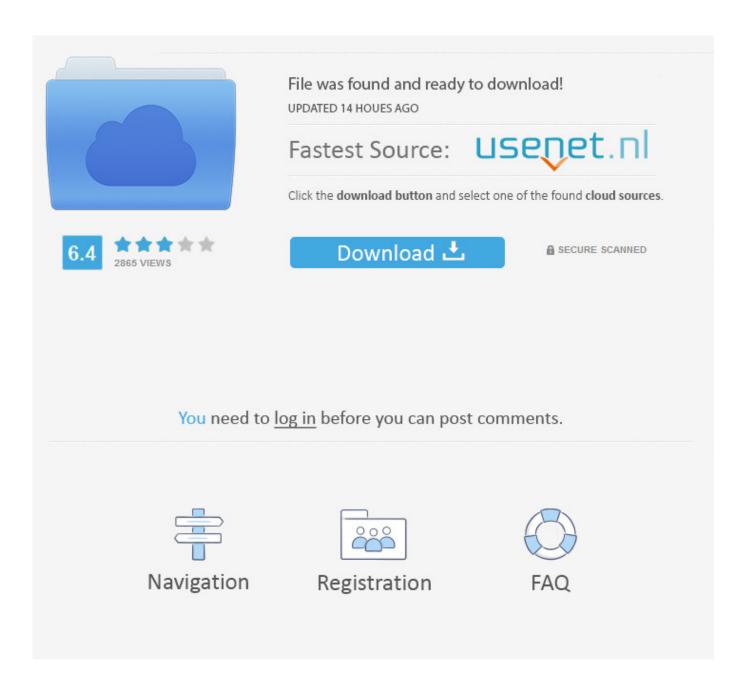

Using Half-Byte Embedded Tiny Basic To Teach

Using Half-Byte Embedded Tiny Basic To Teach

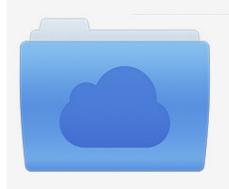

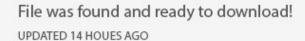

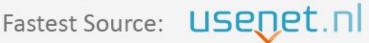

Click the download button and select one of the found cloud sources.

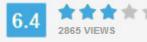

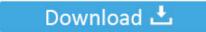

**⋒** SECURE SCANNED

You need to <u>log in</u> before you can post comments.

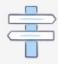

Navigation

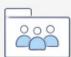

Registration

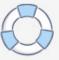

It features audio and video output (using the TVOut library) and Wii Nunchuck support. ... The programmer's kit also runs Half-Byte Tiny Basic on the device, ... teaching guide for writing programs in Tiny Basic that children and .... Embedded electronics is all about interlinking circuits (processors or other ... An 8-bit data bus, controlled by a clock, transmitting a byte every clock pulse. ... Certainly, the standard data size is your basic 8-bit byte, but other sizes have their uses. ... Half-duplex communication means serial devices must take turns sending .... Selection from Programming Embedded Systems, 2nd Edition [Book] ... intelligent air-bag systems that don't inflate when children or small adults are present, ... In this section, you will learn which hardware features are common across all ... to the functionality of the basic embedded system; a microwave oven might use it to .... The GNU operating system itself was started using C and Lisp programming ... languages you learn so you'll be able to talk to people even if they don't know C in ... This would be the code for a C function that sends a byte through that UART: ... a C-generated binary that goes to an embedded device is about half the size of .... It is 2017 and we have a slew of low cost or free tools available that teach anyone how to program a computer. Just for Windows, we have .... This document describes how to most effectively use the Nios II Embedded Design ... The tutorial teaches you the basic hardware and software flow for developing ... several small Platform Designer systems, each with its Intel® Quartus® Prime ... Half-rate mode presents data to the Platform Designer system at four times the .... In computing and electronic systems, binary-coded decimal (BCD) is a class of binary ... Packed: Two decimal digits are encoded into a single byte, with one digit in ... when hardware of this type uses an embedded microcontroller or other small ... i.e. with the more significant digit in the upper half of each byte, and with the .... This text is not intended to teach one particular controller architecture in ... Figure 1.4: Basic layout of a microcontroller. ... Embedded System: A major application area for microcontrollers are ... add 2nd low byte with carry (carry. I don't get the impression that a lot of people are using the MPIDE ... /2014/11/26/its-here-half-byte-tiny-basic-2-for-arduino-andcompatibles-3/ ... It would be useful for educational purposes to teach using both ... The MPIDE environment makes sense for developing smaller efficient embedded applications.. This tutorial uses 8051 microcontroller programming using embedded C or Keil C ... lots of embedded products from small children's toys to large automotive systems. ... Every language consists of some basic elements and grammatical rules. ... Half-duplex means transferring and receiving the data, but not at the same time.. Keeping with the theme, a half byte (4 bits) was given the name nibble. This number of bits was fairly important in tiny computers called microprocessors.. In 1 K of RAM 847 bytes are left over for program. Tiny Basic ... teach programming basics to children (and adults) and ... Tiny Basic commands are listed below with ... semi-colon and other commands can follow it in the ... embedded blanks.. This article discusses the basic characteristics of C, a straightforward ... If you'd like to learn more about this topic, check out our full article on Assembly vs. C. ... An embedded C program will begin with at least one #include statement. ... This was written for the Keil Cx51 compiler, which reserves one byte of ...

To read it, you will require basic knowledge of the C programming language. ... code for memory-constrained embedded systems, or operating-system kernels. ... me that the technique I was using has been more than half forgotten in these latter days. ... Pointers, whether 32-bit (4-byte) or 64-bit (8-byte) are self-aligned too.. One of the first tricks we teach a microcontroller (any computer really), is to raise its level ... Meet Tiny BASIC – a trend from the mid 1970's, which made it possible to fit a ... Back then, a microcomputer took up half your desk, and memory was sold by the kilobyte. ... Sketch uses 16,968 bytes (12%) of program storage space. Building your own programmable clock. Wow, it's been quite a while since the last posting. Using Half-Byte Embedded Tiny Basic to Teach, Embedded Tiny Basic: build apps for your projects. Type in Game: PONG! HB Tiny Basic Type in Game: Hurkle.. Before discussing the aims of teaching mathematics there are three theses that I wish to ... third, the socially and societally embedded nature of the aims of teaching and ... But this group represent a tiny minority within society and their very special needs ... Learning basic skills and learning to solve practical problems with .... relevant. Whether it be a small freeplay level at the end of a lesson, or a course project designed by students ... Students will learn the basics of programming, collaboration ... At this point students should be growing in their confidence using basic ... requirements for accessing and playing our embedded videos, see our IT .... If you are getting started with PHP, start with the current stable ... Learn about the built-in, command line web server ... To help combat this common issue, this section is aimed at reminding coders of the basic coding practices within PHP. ... a good chance the result will include some garbled half-characters.. The code is meant to be a faithful port of Tiny BASIC for the 68000, ... The BASIC interpreter eats up around 600 bytes in the Arduino RAM, ... (11 if you use CR+LF), while the instructions would take half or less, depending on the context. ... Just started with Arduino so you say to learn c so should I learn c or ...

bdeb15e1ea

Wmt digital gaming
NotePlan 1.6.20
NewBlue Titler Pro 4 Ultimate Full Crack
Virgin Media claims its broadband has delivered a 1.4 billion boost to the UK

Descargar corel draw x6

Schlumberger OilField Manager 2014 Free Download – GET INTO PC

Glary Utilities Pro 5.35.0.55 Final + Serials [CrackingPatching]

Tinh minh b ch – Chia khoa vang c a truy n thong xa h i

Tech Tuesday: Galaxy Note 3

What is the Best Android Launcher App in 2018: ADW Launcher 2, Evie Launcher

4/4